**DEVELOPMENT OF TIMETABLING PROGRAM**

**NG KIM SIONG**

**UNIVERSITI TEKNIKAL MALAYSIA MELAKA**

### DEVELOPMENT OF TIMETABLING PROGRAM

NG KIM SIONG

This report is submitted in partial fulfillment of the requirements for the award of Bachelor of Electronic Engineering and Computer Engineering With Honours

> Faculty of Electronic and Computer Engineering Universiti Teknikal Malaysia Melaka

> > April 2009

C Universiti Teknikal Malaysia Melaka

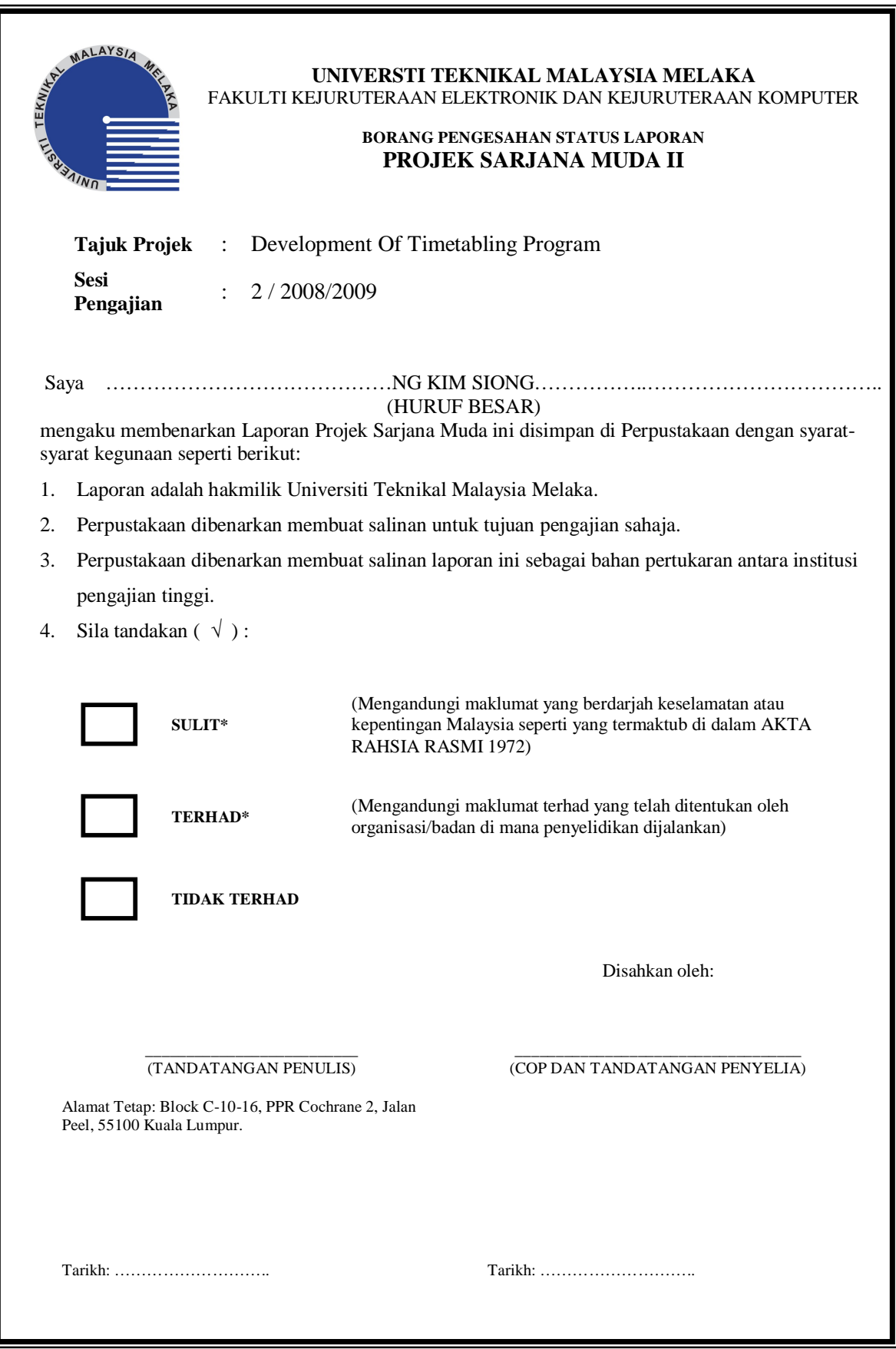

C Universiti Teknikal Malaysia Melaka

 $\overline{\phantom{a}}$ 

"I hereby declare that this report is the result of my own work except for quotes as cited in the references."

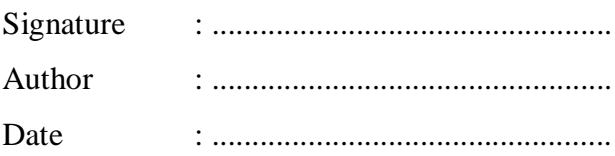

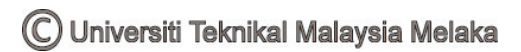

"I hereby declare that I have read this report and in my opinion this report is sufficient in terms of the scope and quality for the award of Bachelor of Electronic Engineering and Computer Engineering With Honours."

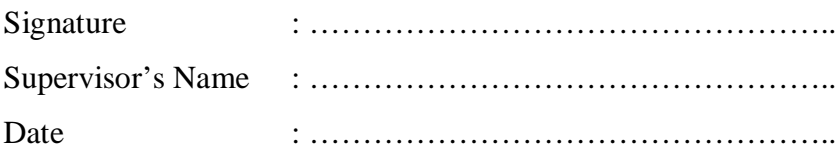

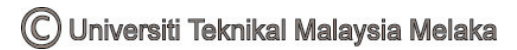

To my beloved mom and dad

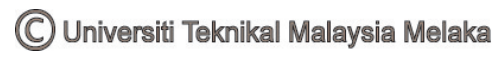

### **ACKNOWLEDGEMENT**

First and foremost, I'm very grateful to all those who contributed time, concern and efforts to teach in order to provide and to pass on knowledge. At the same time, I would like to special thanks to my supervisor; Pn Zaiton Bt. Abdul Mutalip, because her comments, critiques, and suggestion were taken seriously to make me understand the world of engineering. Their supports have leaded me to practice and learn more and more from them in order to be an engineer in the future.

I also wish to thank the countless individuals who have shared their suggestion and evaluations in my works all the time. However, the experience that I have gained would not been made possible without the guidance of all engineers, assistant engineers, technicians and operators.

And finally, I also appreciate the flagging support of my friends who had providing lots of constructive criticism and the way of an engineer should be. It would not have been possible to complete a report of this magnitude without the support from them.

C Universiti Teknikal Malaysia Melaka

### **ABSTRACT**

This report contains the information on Development of Timetabling Program. Timetable is a periodic activity which is schedule for a period of time. Scheduling timetable manually would be having difficulty in arrangement and time consuming. The objectives of this project are to design a reliable clash free timetable and be able to generate the timetable for courses and lecturers. Nowadays, there are a few software can be used to design a timetabling program such as Free Evolutionary Timetable (FET), iMagic Timetable Software, ASC timetable Software, Visual Basic, and SQL server. In this project, I'll be using Visual Basic to design the Graphic User Interface (GUI) in webpage form and SQL as my database. The expected result of the project is being able to generate time table for courses and lecturers with clash free. As a conclusion, the timetabling program is able to display four types of timetables which are course timetable, staff list for course, staff timetable, and staff activity in a list.

#### **ABSTRAK**

Laporan ini mengandungi maklumat tentang penghasilan program jadual waktu. Jadual waktu digunakan untuk merancang aktiviti dalam sesuatu tempoh yang tertentu. Untuk membentuk sebuah jadual waktu tanpa mengunakan sebarang program, masalah yang biasa dihadapi ialah kesukaran untuk membahagikan subjek dan mengambil masa yang lama. Projek ini mempunyai dua objektif iaitu penghasilan jadual waktu yang tidak bertindih dari segi subjek dan pensyarah, dan menerbitkan jadual waktu untuk kursus dan pensyarah. Terdapat beberapa jenis perisian komputer yang digunakan untuk menghasilkan program jadual waktu seperti *'Free Evolutionary Timetable (FET)', 'iMagic Timetable Software', 'ASC timetable Software'*, '*Visual Basic'*, dan '*SQL server'*. Saya menggunakan '*Visual Basic'*, untuk mereka bentuk '*Graphic User Interface (GUI)'* dalam laman web dan '*SQL server'* untuk dijadikan sebagai pangkalan data dalam projek ini. Jangkaan hasil dalam projek ini ialah penghasilan program jadual waktu yang tidak mempunyai pertindihan dalam subjek dan pensyarah. Kesimpulannya, program ini boleh menerbitkan empat jenis jadual waktu iaitu jadual waktu kursus, jadual waktu pensyarah kursus, jadual waktu pensyarah, dan senarai jadual waktu pensyarah.

## **TABLE OF CONTENTS**

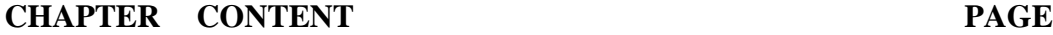

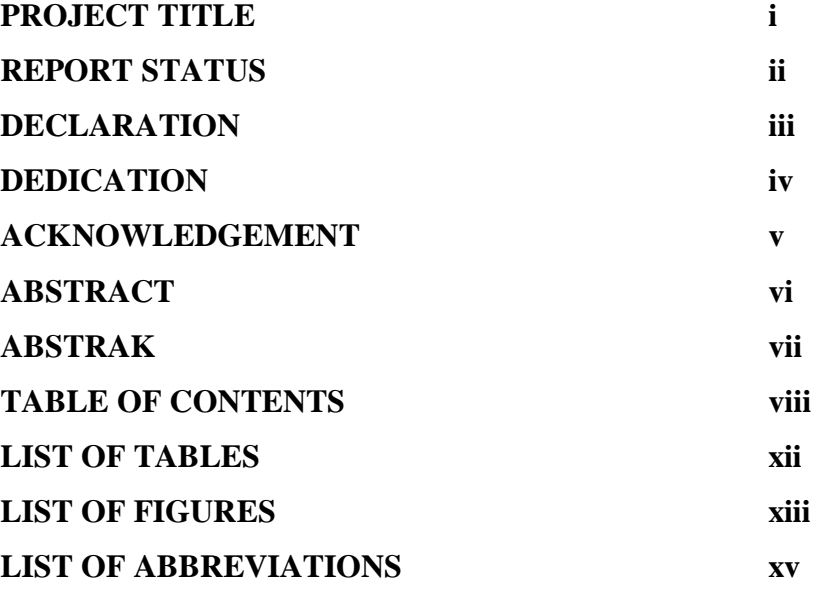

# **I INTRODUCTION**

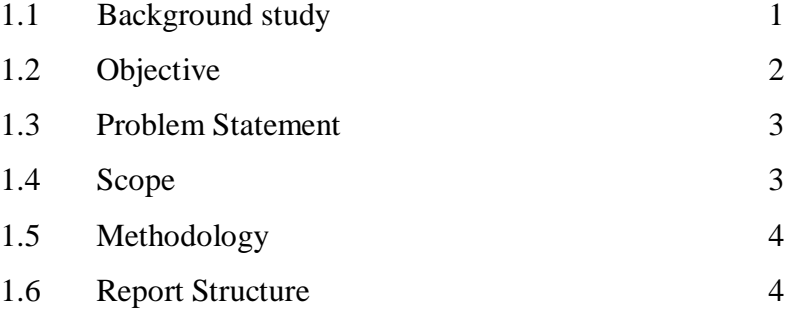

# **II LITERATURE REVIEW IN TIMETABLING**

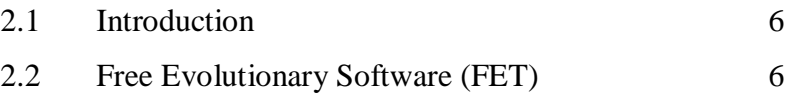

C Universiti Teknikal Malaysia Melaka

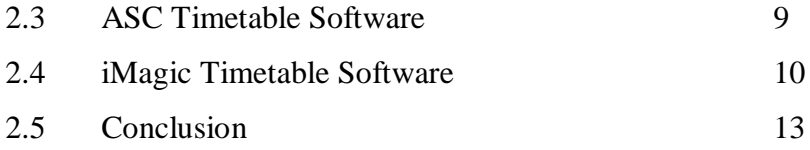

### **III PROJECT METHODOLOGY**

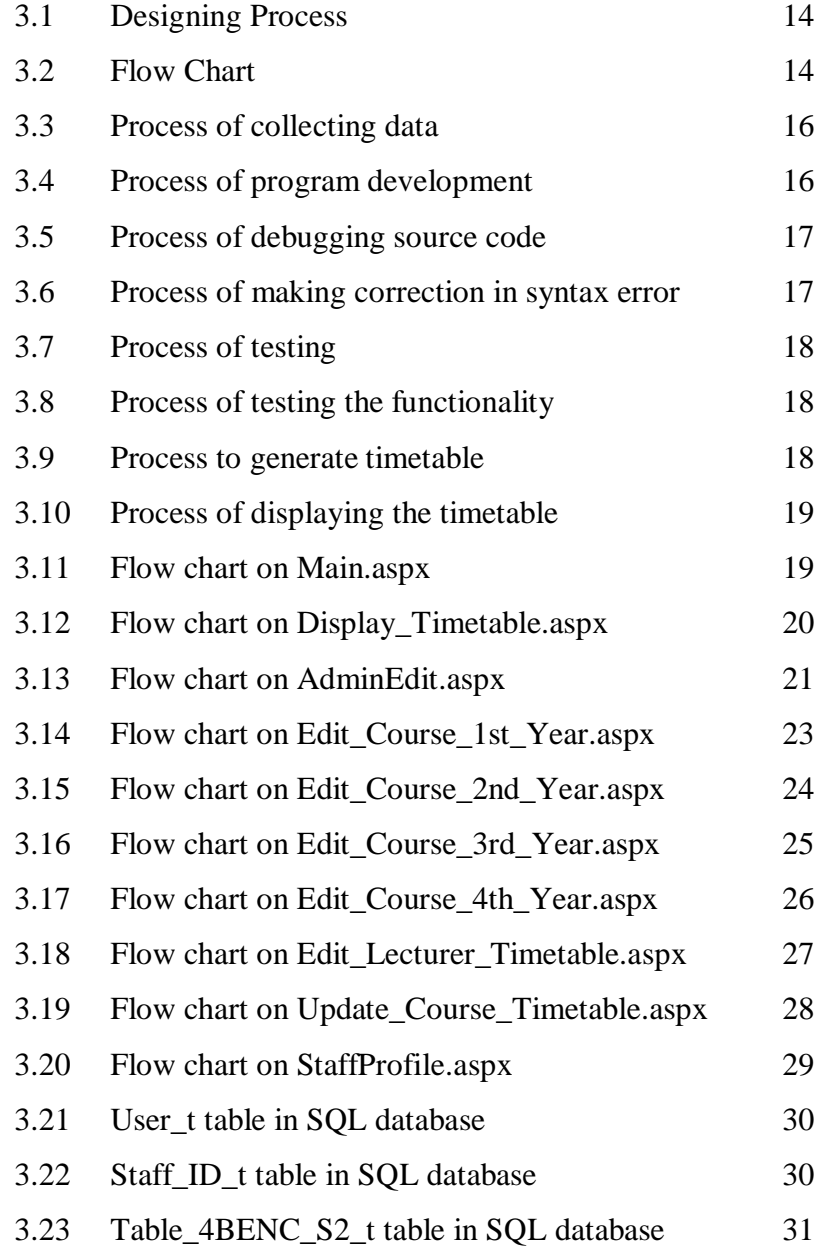

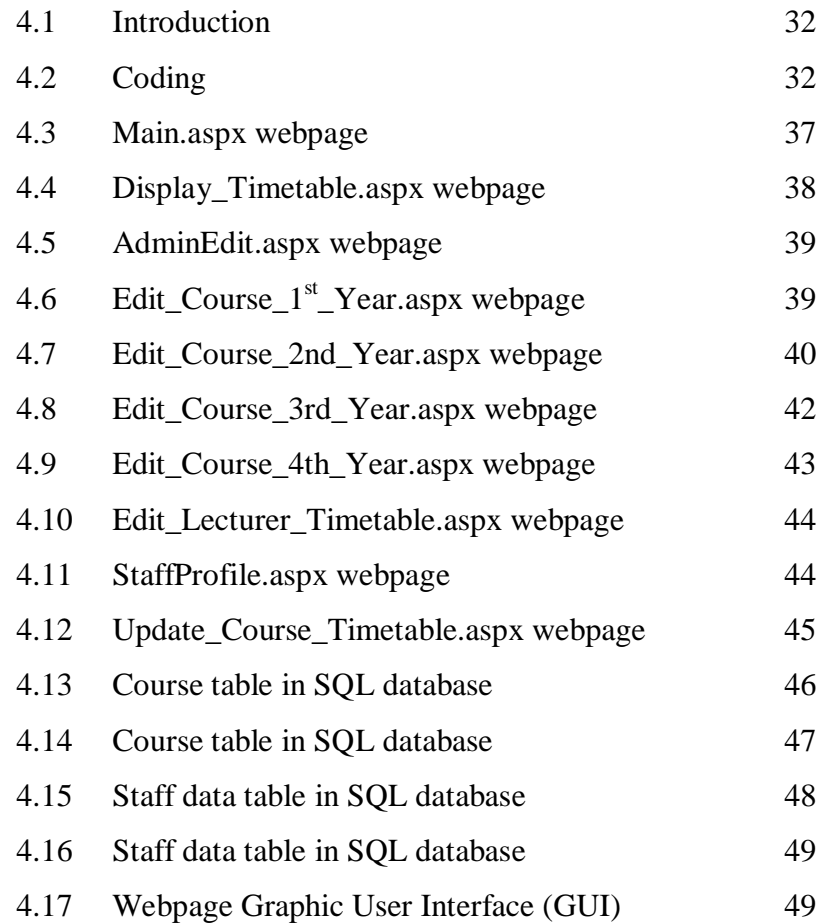

# **V CONCLUSION**

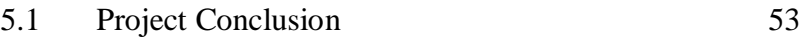

- 5.2 Problems accounted 53
- 5.3 Suggestions 54
- **VI REFERENCE 56**
- **VII APPENDIX** 57

# **LIST OF TABLE**

# **NO TITLE PAGE**

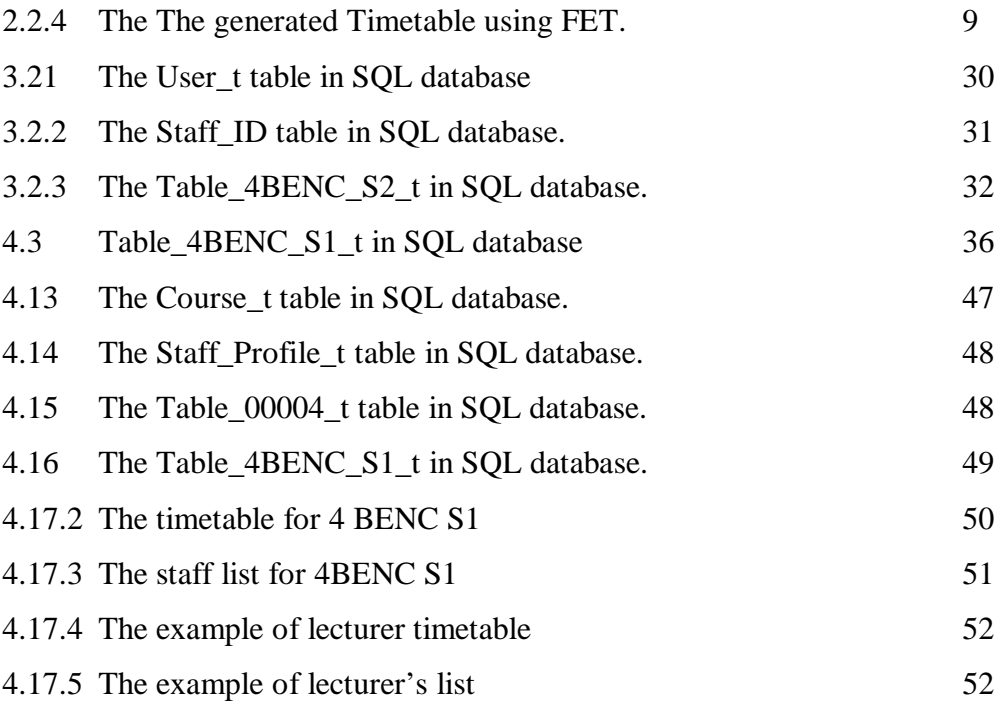

# **LIST OF FIGURE**

# **NO TITLE PAGE**

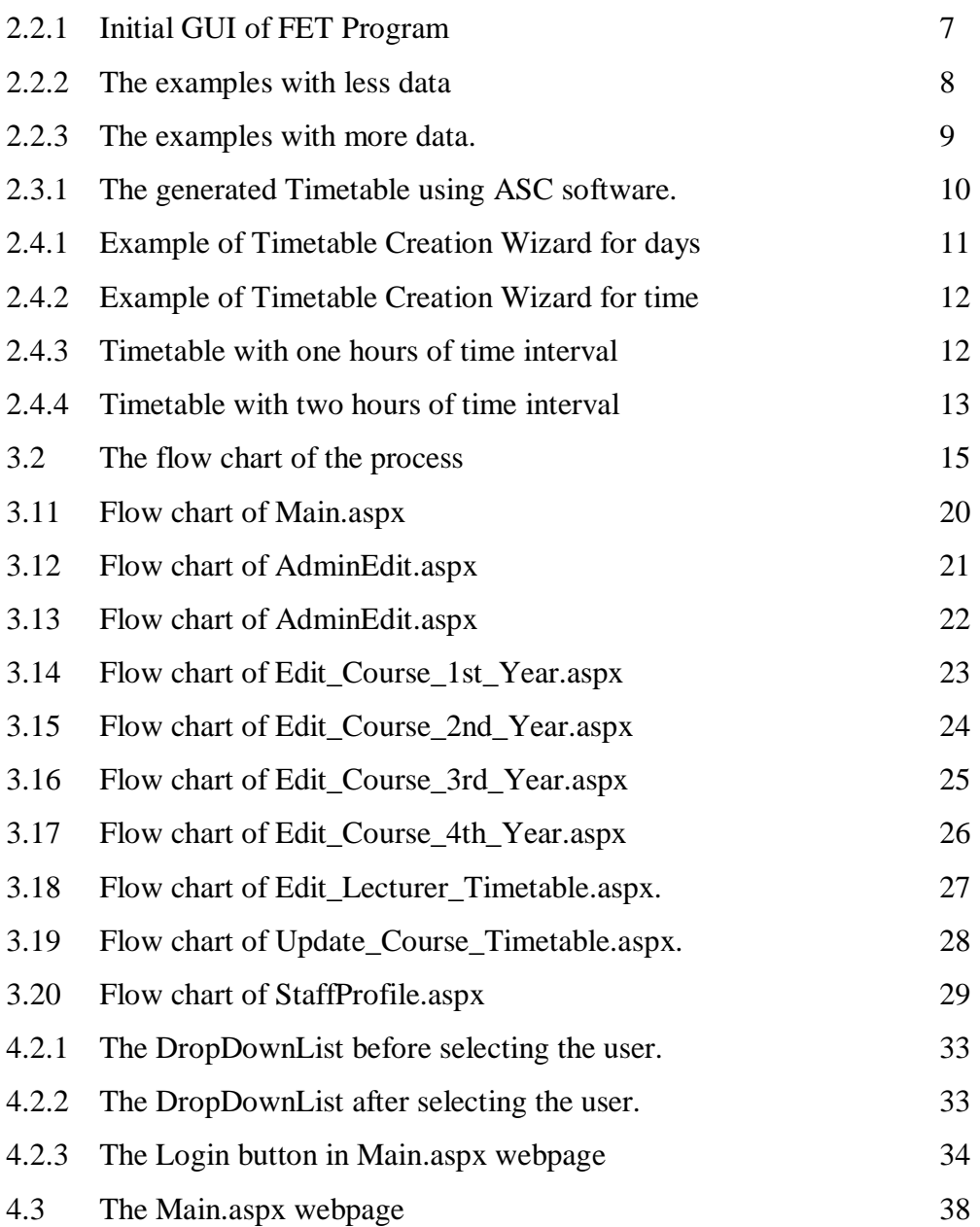

# **LIST OF FIGURE**

## **NO TITLE PAGE**

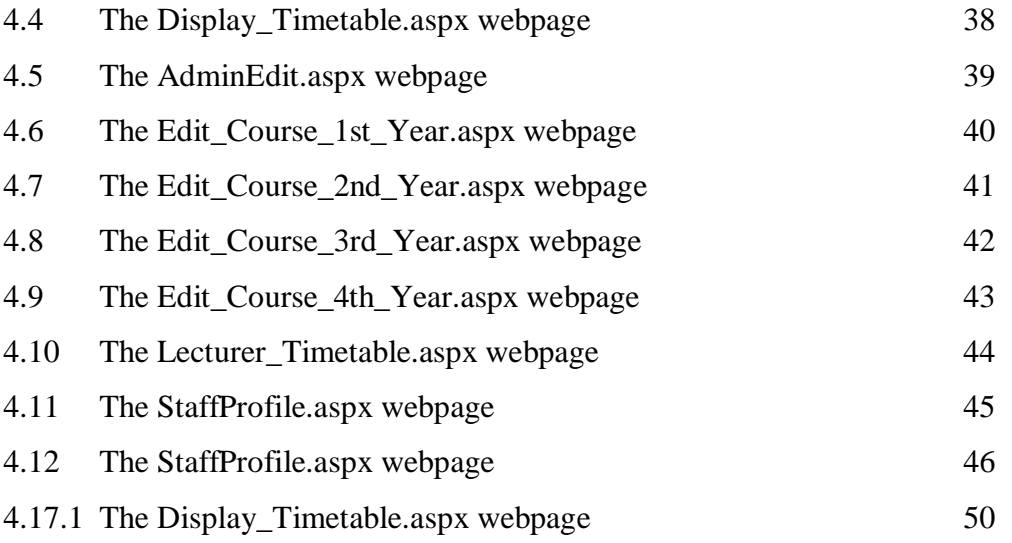

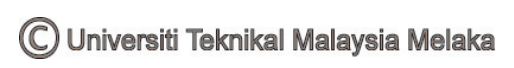

# **LIST OF ABBREVIATIONS**

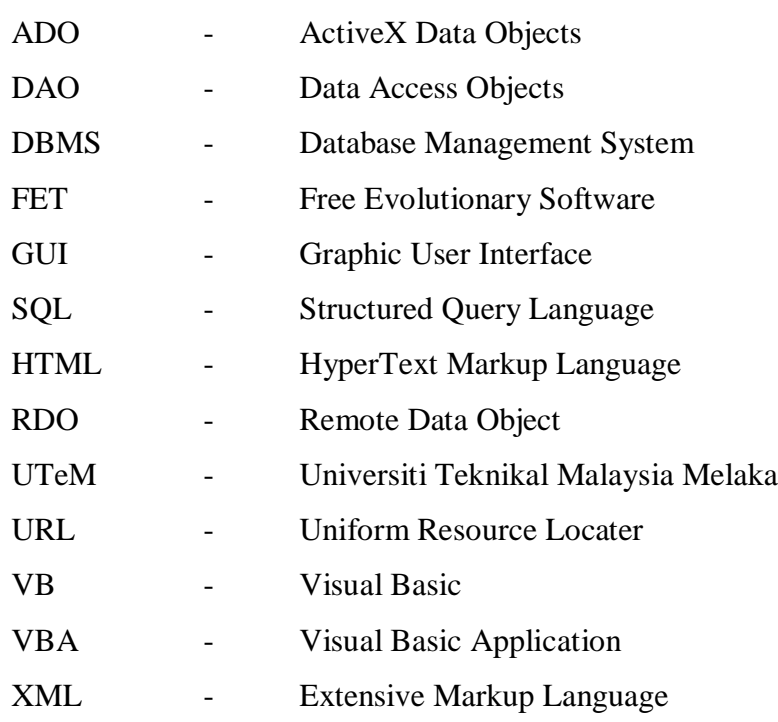

## **CHAPTER 1**

### **INTRODUCTION**

### **1.1 Background Study**

Timetable is a periodic activity which is schedule for a period of time. Timetabling periods are divided into shorter periods that are timetabled repetitively. During the academic year, College and University having almost the same standard five day of work per week cycle period. In this project, timetable will be created with the help of Visual Basic 2005 software and SQL server. Timetable software is an important program to help reducing time in scheduling and more effective in schedule the activities with clash free purpose.

Practical cases where such activity arises are, among others, educational timetabling, employee timetabling, sport timetabling, transport timetabling and communication timetabling. In University course timetabling, a group of lecturers must be schedules into rooms and timeslots subjects to constraints. Typical of course timetabling, with respect to school and exam timetabling, the availability of timeslots is limited and the requirements of

- i) allocating lectures only into suitable rooms
- ii) having no more than one lecturer per room, and

C Universiti Teknikal Malaysia Melaka

iii) Scheduling lecturers with common students in different timeslots.

Currently UTeM does not have any specific timetable software to scheduling the timetable. Current practice UTeM in scheduling is by using Microsoft Excel which they have to do it manually. This practice have it owns advantage and disadvantage. The advantages are that, it is quite simple and easy to use whereas the disadvantage is that, it easy to overlap with other classes. It means that a lecturer might be having two classes in the same time.

#### **1.2 Objective**

The objective of this project is to

- a) Design a reliable clash free timetabling program.
- b) Display the timetable for courses and lecturers.
- c) Plan any extra activities for lecturers.

Clash free for examples, a lecturer would not be teaching two classes at the same time, or a student would not be attending two different subjects in one time and so on. This project will help in scheduling the University timetable with clash free where one student will be assigned to one lecturer only.

Once all of the information had been saved in the database, the timetable can be display for different courses or the lecturer's own timetable. This make it flexible for the lecturers to view their own timetable or the courses timetable that he/she is teaching.

#### **1.3 Problem Statement**

The first step in the development of timetabling program is to choose the suitable software needed so that it satisfied the characteristics of the

program. Some of the software is specializing in Viewing and Managing, Web Graphics, Databases and so on. Since the timetabling program needs a database, the chosen software must be able to link or have connection for both of it. Besides that, the efficiency or the time taken for the timetable to generate depends on the software it use and the database managing. The larger the database, the longer time will be taken to search data.

In the mean time, a University without a timetabling program is difficult and a lot of tasks are hard to organize. It is time consuming in constructing the timetables and a lot of cautions need to be taken such as clash free for subjects and lecturers. With a timetabling program, it will reduce time consuming by just key in the data. Besides that, the timetabling programs available in the market are not really suitable for everyone and the pricing are very expensive.

#### **1.4 Scope**

The scope of this project is to generate a timetable which is clash free with the help of some software. The equipment and software used in this project are workstation, Visual Studio 2005 and SQL server. The created GUI must be user-friendly in order to prevent user from inserting the wrong data. For example, user will be given a few choices in the drop down list to select instead of inserting data by themselves.

The generated timetable here means that the software program will display a few type of timetable and it is fixed. If the program can be generated a few types of timetables, it will make the program more efficiency and prevent clashes with other classes. In the mean time, lecturer's can view their student's free time and any class replacement or extra class can be made. In this way, it will make it easier for the lecturers to plan any activities with their students.

#### **1.5 Methodology**

In this section, it will discuss on the type of software that had been used to develop timetable. For this project, it had been designed by using Visual Basic.NET in the website form and SQL as the database to keep all the information. The timetabling program was designed with two types of user which are 'Admin' and 'General'. The All the data can be inserted and updated by 'Admin' and 'General' user can only view the timetables. There are four types of timetables which are course timetable, staff list by course timetable, staff timetable, and staff activity.

#### **1.6 Report Structure**

Chapter one briefly explains the introduction of the Timetabling Program. It consist objectives of the project, research or background study of timetabling that had been done, problems statement of the project, the scope and the methodology of the project.

Chapter two will be discussed about general knowledge on literature review of timetabling. It will be explained on the software that had been used in previous research and also explained on the way of how it works.

Chapter three discussed on methodology in more detail by using the data collection method, data process method, analyzes the data, and flow chart. All this will describe the process in detail of each part starting from the scratch until complete.

Chapter four shows the result and discussion to all initial result, finding and analysis for the whole project. It will explain on the function of the coding that used in the project.

As for the chapter five, it will be covered the entire conclusion on the project that had been done, suggestion or opinion for further research on how the timetabling program can be improve.

## **CHAPTER 2**

#### **LITERATURE REVIEW IN TIMETABLING**

#### **2.1 Introduction**

This chapter described the literature review in timetabling program. It will explain on the timetable software that is available in the current market. Besides that, it will also explain on the way of the software that had been used to create timetabling program and its advantage and disadvantage.

#### **2.2 Free Evolutionary Timetabling (FET) Software**

Free Evolutionary Timetabling (FET) is open source free timetabling software for automatically scheduling the timetable of a school, high-school or university. FET uses a heuristic algorithm, placing the activities in turn, starting with the most difficult ones. If it cannot find a solution it points user to the potential impossible activities, so user can correct errors. The algorithm swaps activities recursively if that is possible in order to make space for a new activity or, in extreme cases, backtracks and switches order of evaluation.

When placing an activity, it chooses the place with lowest number of conflicting activities and recursively replace them. Figure 2.2.1 shows the initial Graphic User Interface (GUI) of FET program where the data in the

menu shows all types of data needed in order to generate a complete timetable.

The efficiency of FET software to generate a new timetable depends on the data inserted into the database. Figure 2.2.2 shows that there are 479 activities generated in only two minutes and twenty one seconds whereas Figure 2.2.3 has 1217 activities and generated in more than thirty minutes. Although FET is free software but it's not user friendly where it is very complex in inserting data. The advantage of FET program is that it is very flexible as it fits all type of timetabling because the day and the time are adjustable. The FET software had been installed and tested. As a result, Table 2.2.4 shows the sample of a generated timetable.

FET software had been designed by using Tablix where it is a powerful software using implementation of parallel genetic algorithms. Tablix is specially used to design timetable and to solve a large set of discreet multivariable optimization problems. Input and output can be can be exported into variety of format especially XML files and HTML files to publish on the web. [1]

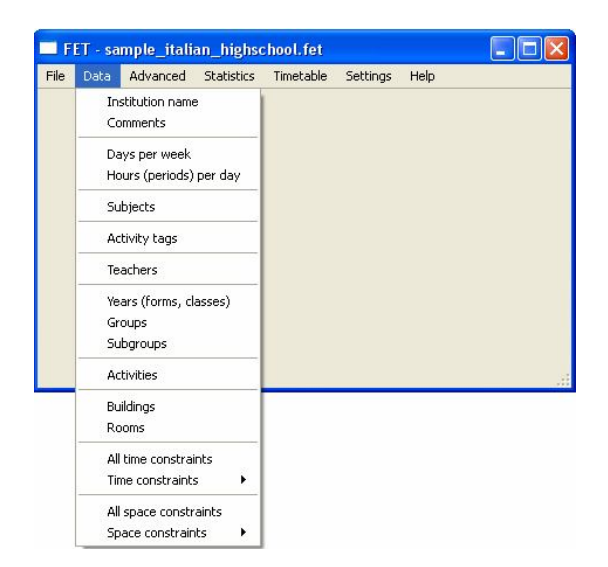

Figure 2.2.1 Initial GUI of FET Program.

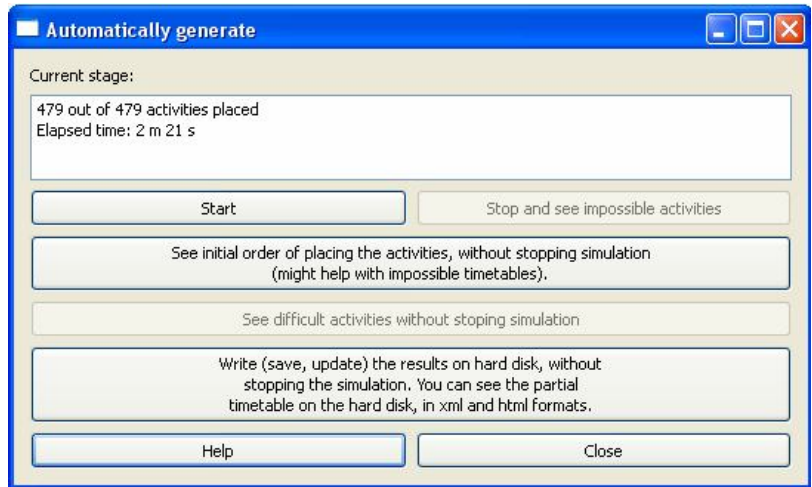

Figure 2.2.2 The examples with less data.

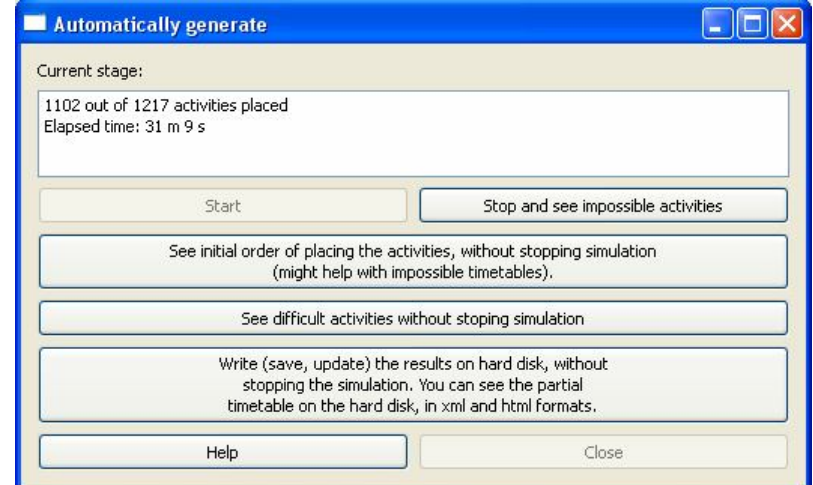

Figure 2.2.3 The examples with more data.